## SAP ABAP table BAPI\_DOC\_FILEEXTENSIONS {Table with File Extensions}

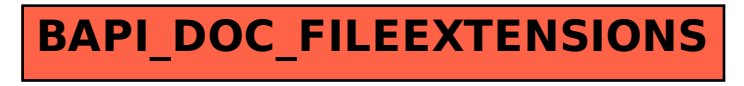